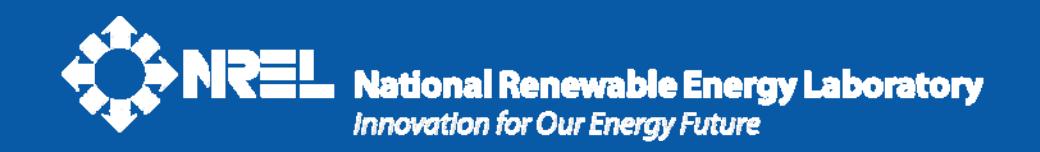

### **System Advisor Model: An Introduction**

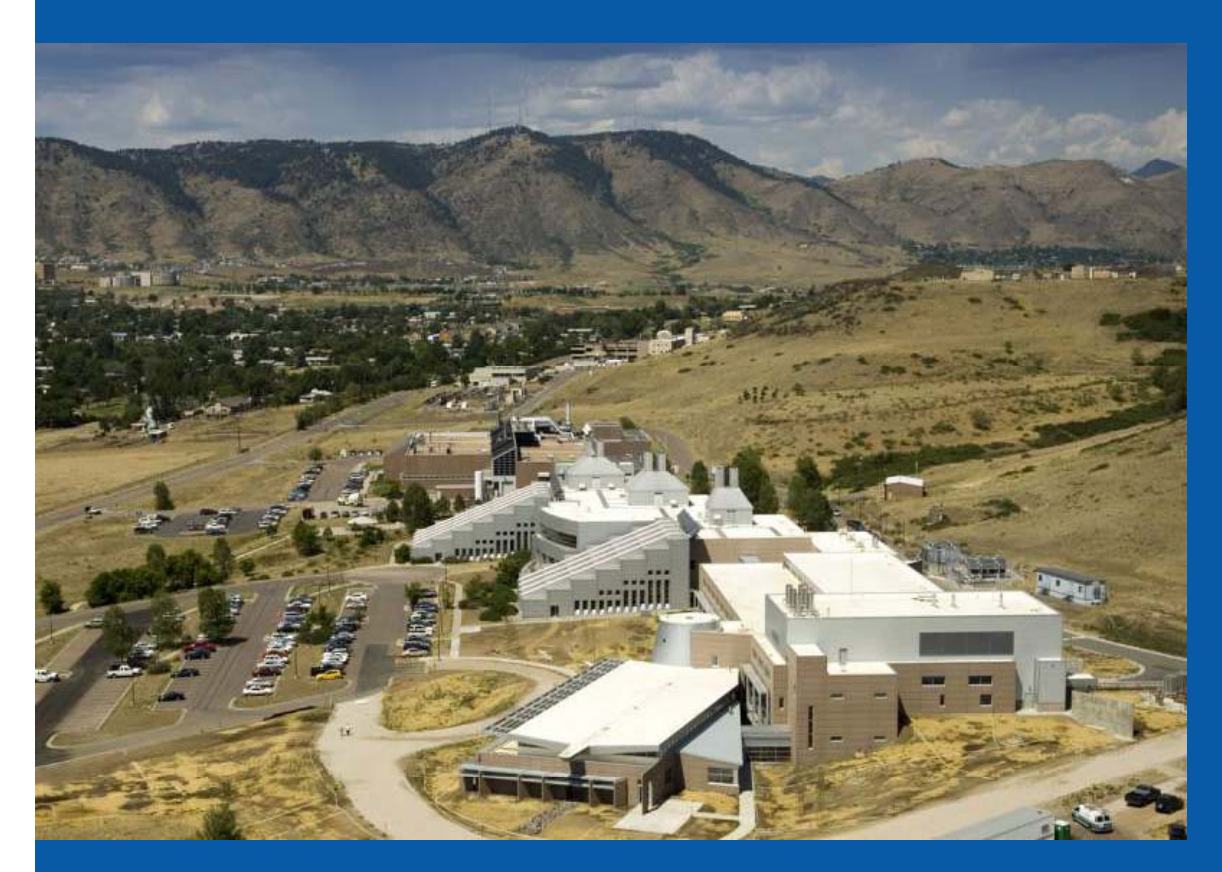

**Nate Blair**

**May 2011**

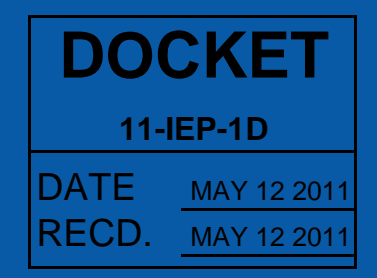

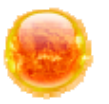

The System Advisor Model (SAM) is a free computer program that **calculates a renewable energy system's hourly energy output over a single year, and calculates the cost of energy** for a renewable energy project over the life of the project.

These calculations are done using detailed performance models, a detailed cash flow finance model, and a library of reasonable default values for each technology and target market.

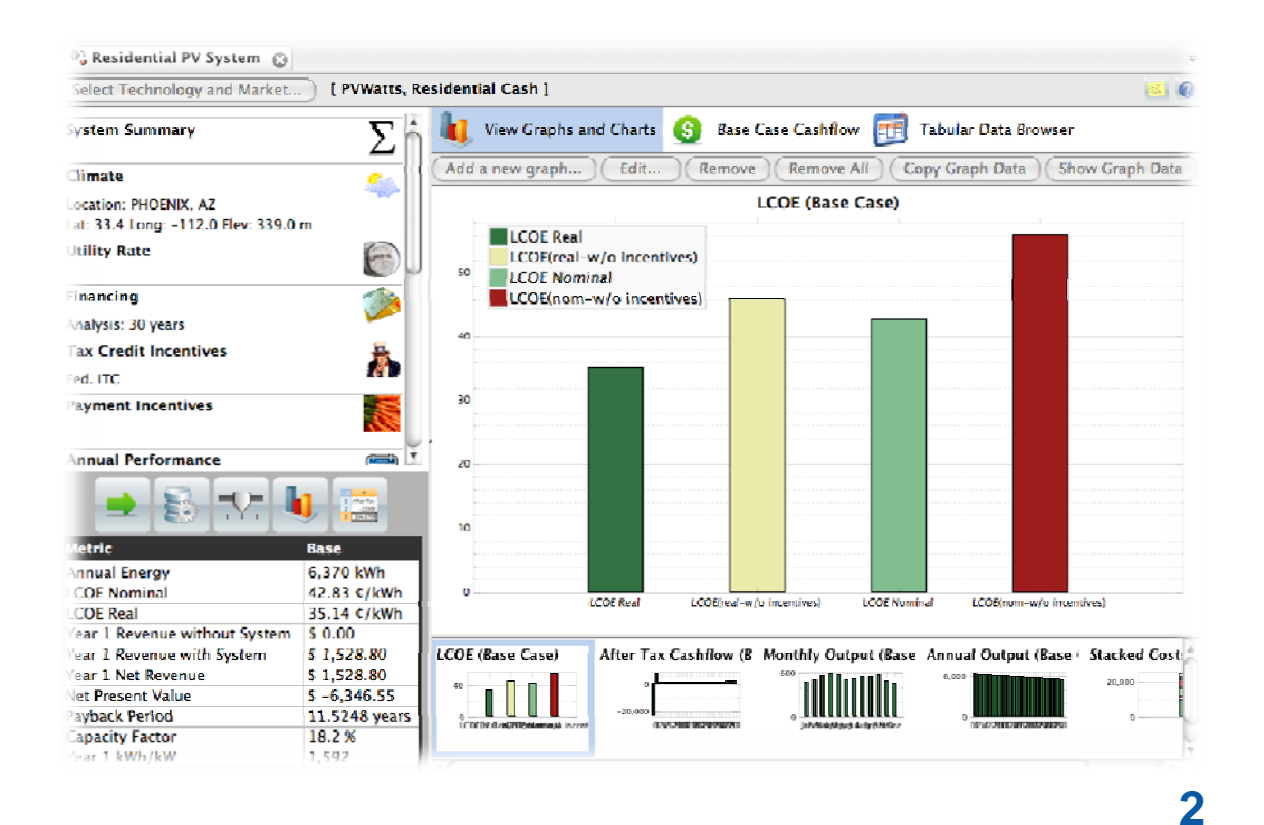

# **What can you do with SAM?**

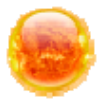

- Model solar, wind, and geothermal power systems in a single, user-friendly application
- Access high-quality performance and economic models developed by NREL, Sandia, and other partners
- Evaluate and compare options using consistent models across technologies
- Calculate economic metrics such as LCOE, NPV, payback for projects in different markets
- $\bullet$ Perform parametric and uncertainty analyses
- •Present modeling results in graphs and tables

# **Technologies & Markets**

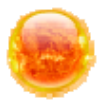

- •**Photovoltaics**
- $\bullet$  Concentrating Solar Power
	- $\bullet$ Parabolic Troughs
	- $\bullet$ Power Towers
	- $\bullet$ Dish-Stirling
- $\bullet$ Solar Water Heating **incentives**
- Wind turbines and farms ••
- $\bullet$ Geothermal power plants **Key outputs**

#### **Key outputs**

- $\bullet$ • Hourly energy production (kWh)
- •Capacity factor
- • Residential, commercial, and utility-scale projects
- •Installation and operating costs
- •Tax credit and payment
- Complex electric utility rates

- $\bullet$  Levelized Cost of Electricity (LCOE)
- •Payback
- •Net present value
- •Multi-year cash flow

# **Background**

#### Developed by

- •Department of Energy
- $\bullet$ National Renewable Energy Laboratory
- $\bullet$ Sandia National Laboratories

#### Original vision in 2004

- $\bullet$  Allow DOE to make R&D choices based on analysis of the entire system including costs
- $\bullet$ Model different renewable energy projects in a single platform
- $\bullet$  Facilitate technology comparison by handling performance, costs and financing consistently across technologies

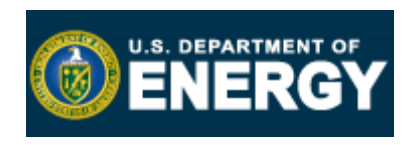

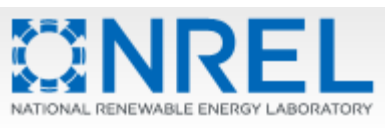

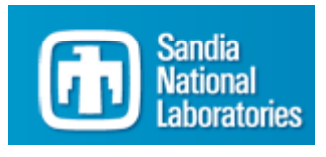

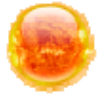

# **Other Contributors**

#### **Photovoltaics**

- Sandia Laboratories
	- • Development of Sandia PV Array Performance Model and Performance Model for Grid-Connected PV Inverters (David King et. al.)
	- Parameter data for Sandia PV and inverter models
- University of Wisconsin
	- • Development of CEC Performance Model (Five-parameter module model)
- California Energy Commission (CEC)
	- Parameter data for CEC Performance Model

#### Concentrating Solar Power

- NREL
	- Parabolic trough model (Hank Price et. al.)
- University of Wisconsin (with funding from NREL)
	- Dish-Stirling model, power tower model, PV model enhancements

#### Financial modeling

- Lawrence Berkeley National laboratory: Validation
- WorleyParsons: Parabolic trough cost model
- Deacon Harbor Financial: general consulting and utility-scale model development

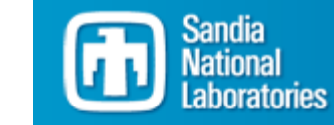

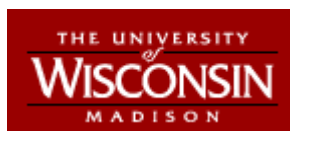

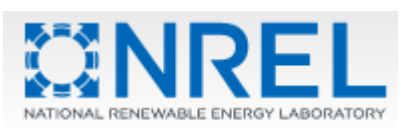

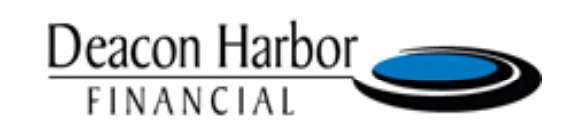

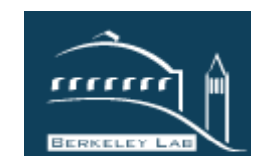

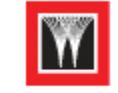

**Worley Parsons** resources & energy

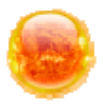

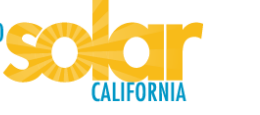

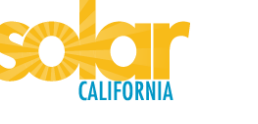

# **Users and Applications**

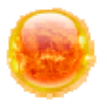

Feasibility studies

- Project developers, Federal Energy **Management Program**
- Use as benchmark for other models
	- System integrators and utilities

#### Research projects

– Universities and engineering firms

Plant acceptance testing for parabolic trough systems

- Evaluate technology research opportunities and grant proposals
	- Department of Energy

#### **20,000+ Downloads**

**Manufacturers** Engineering Firms **Consultants** Developers Venture Capitalists Policy Analysts

# **Predict System Energy Output**

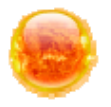

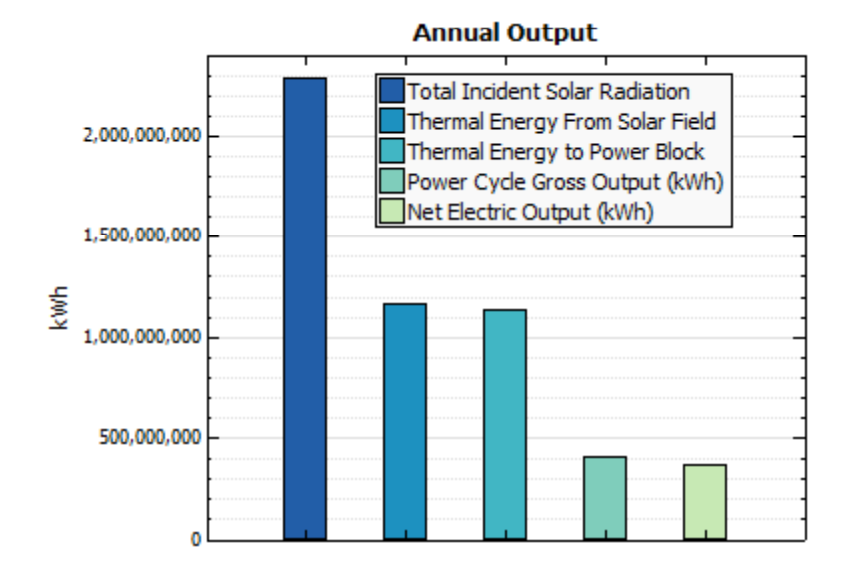

#### **Monthly Output** 50,000,000 40,000,000 30.000.000 kwh 20,000,000 10,000,000  $\Omega$ Jan Feb Mar Apr May Jun Jul Aug Sep Oct Nov Dec

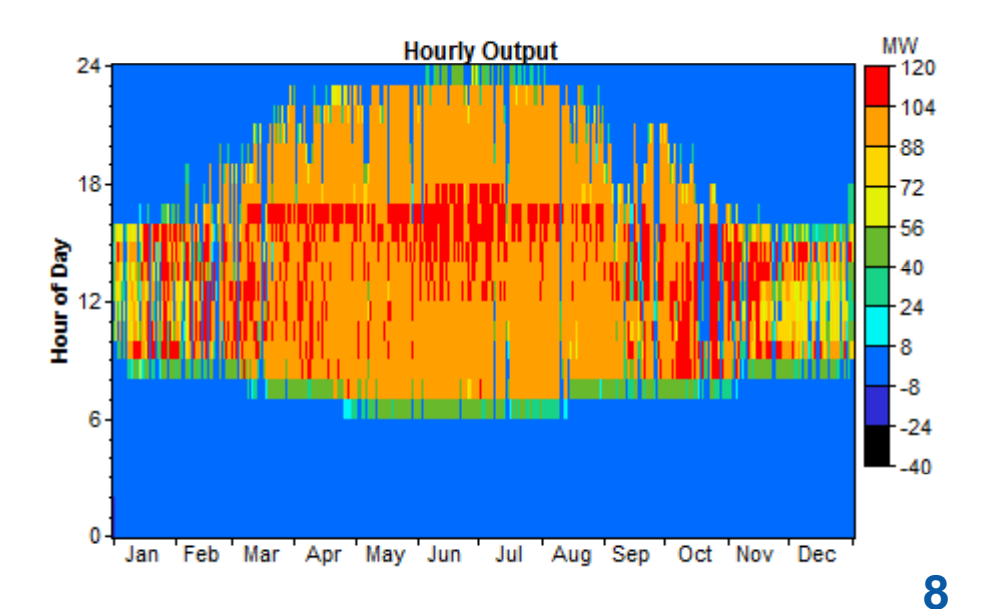

Example: 100 MW Parabolic trough system with 6 hours of storage

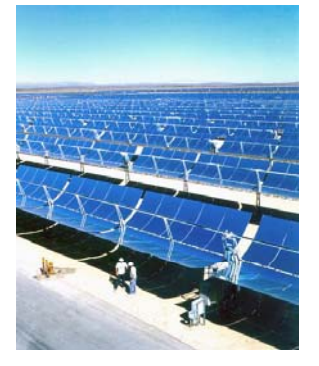

### **Optimize Design Parameters**

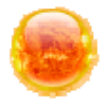

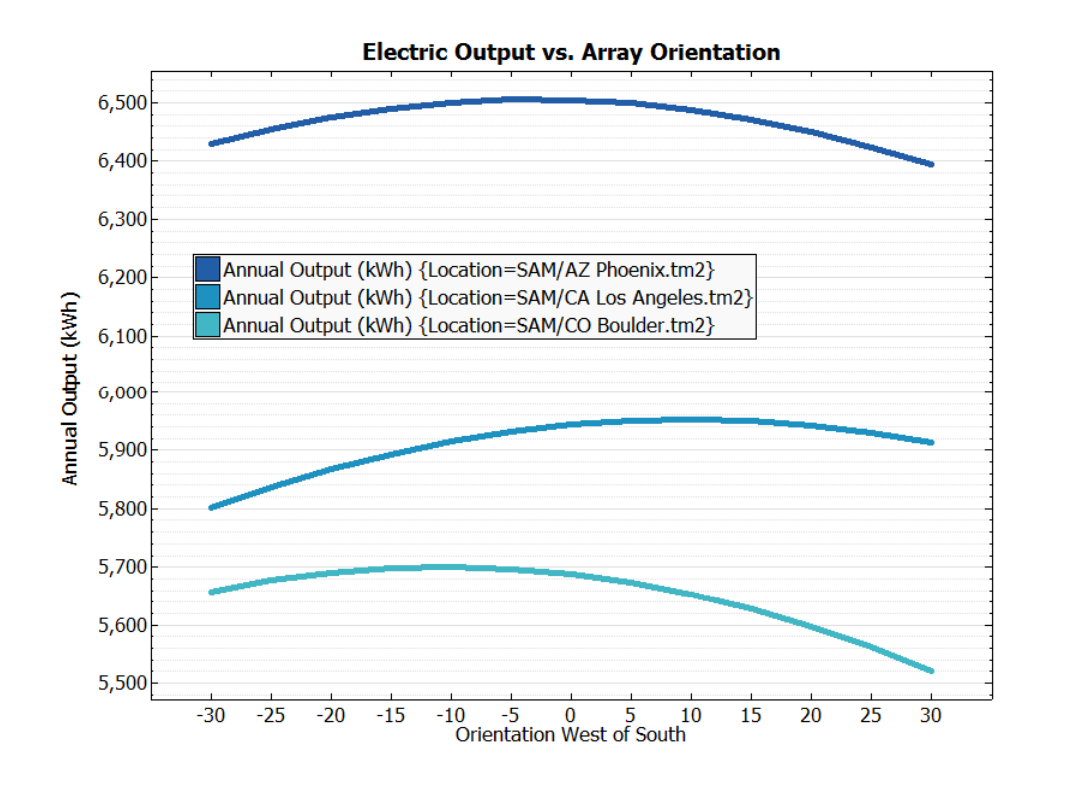

- For Boulder, CO, orient array slightly eastward to avoid summer afternoon thunderclouds over mountains
- For Los Angeles, CA, orient array slightly westward to avoid morning fog
- For Phoenix, AZ, orient array due south

Example: Explore optimal array tilt and azimuth an gles for a 3 kW residential photovoltaic system in three different locations

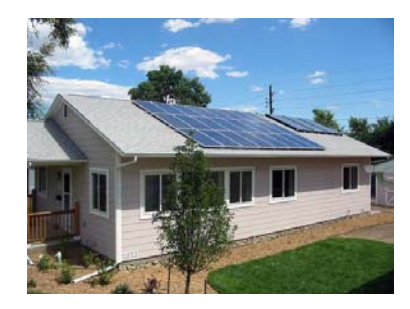

### **Analyze Project Costs**

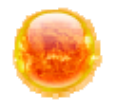

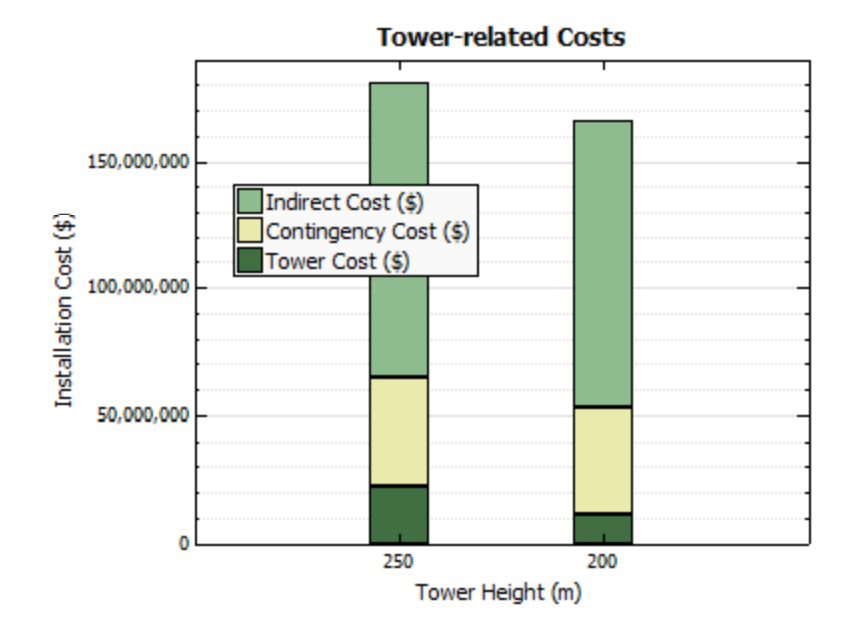

Decreasing tower height by 50 m decreases installation costs by 2.5% and levelized cost of energy (LCOE) by 4.0%

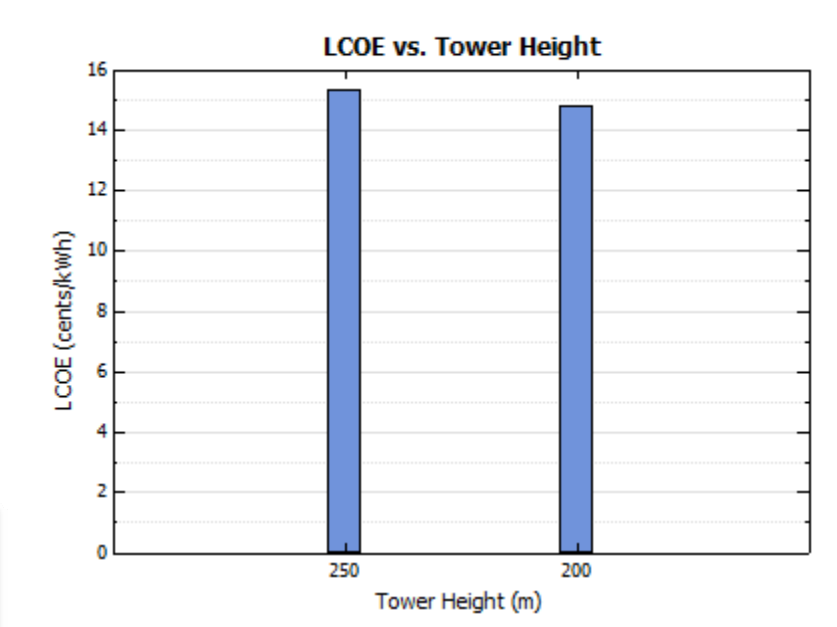

Exam ple: 100 MW power tower system with 6 hours of storage

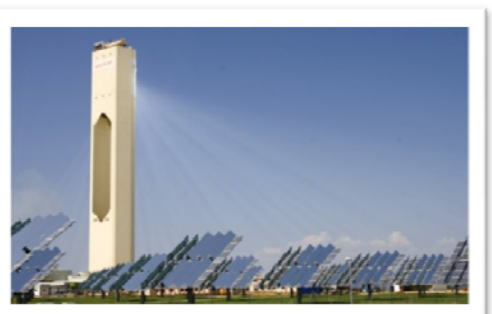

### **Assess Uncertainties**

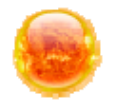

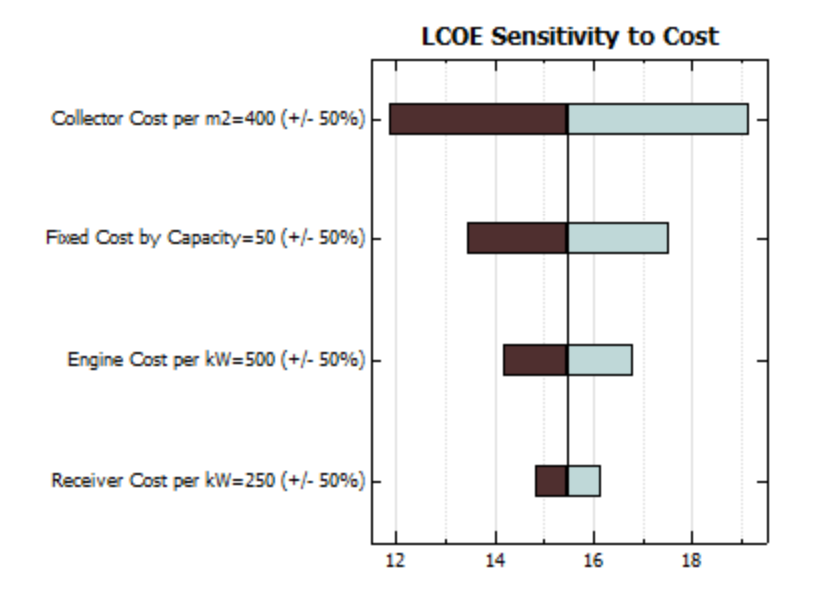

Sensitivity analysis: LCOE is most sensitive to collector cost

#### Statistical analysis: Shows degree of uncertainty

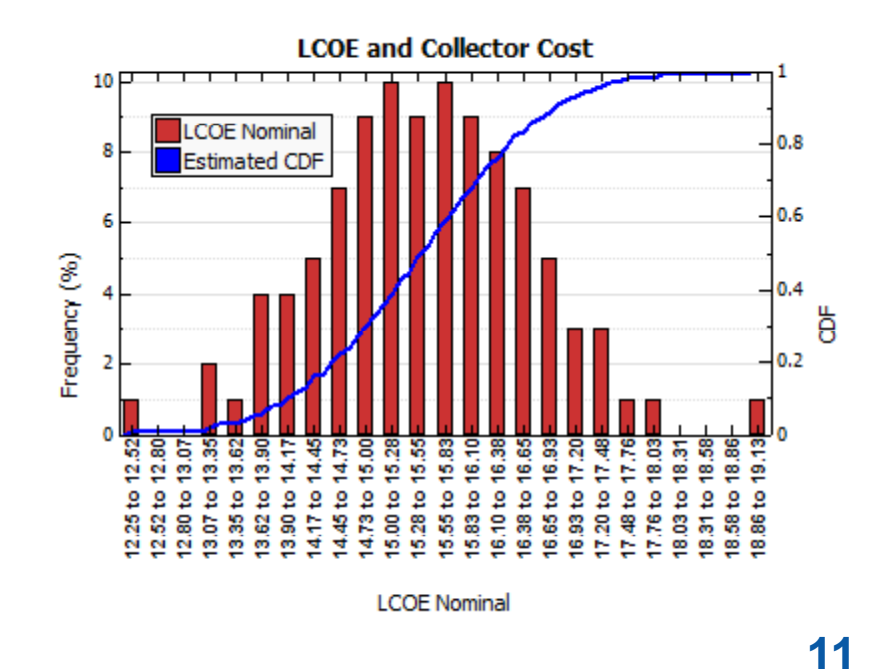

Exam ple: 25 kW dish-stirling system

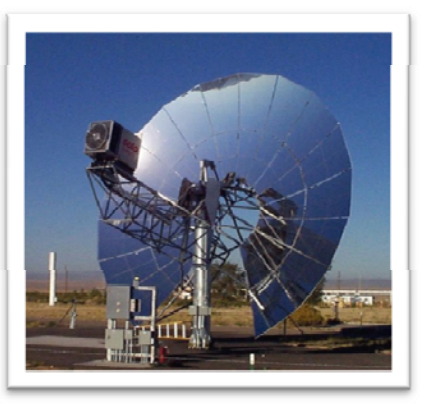

### **Program Structure**

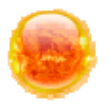

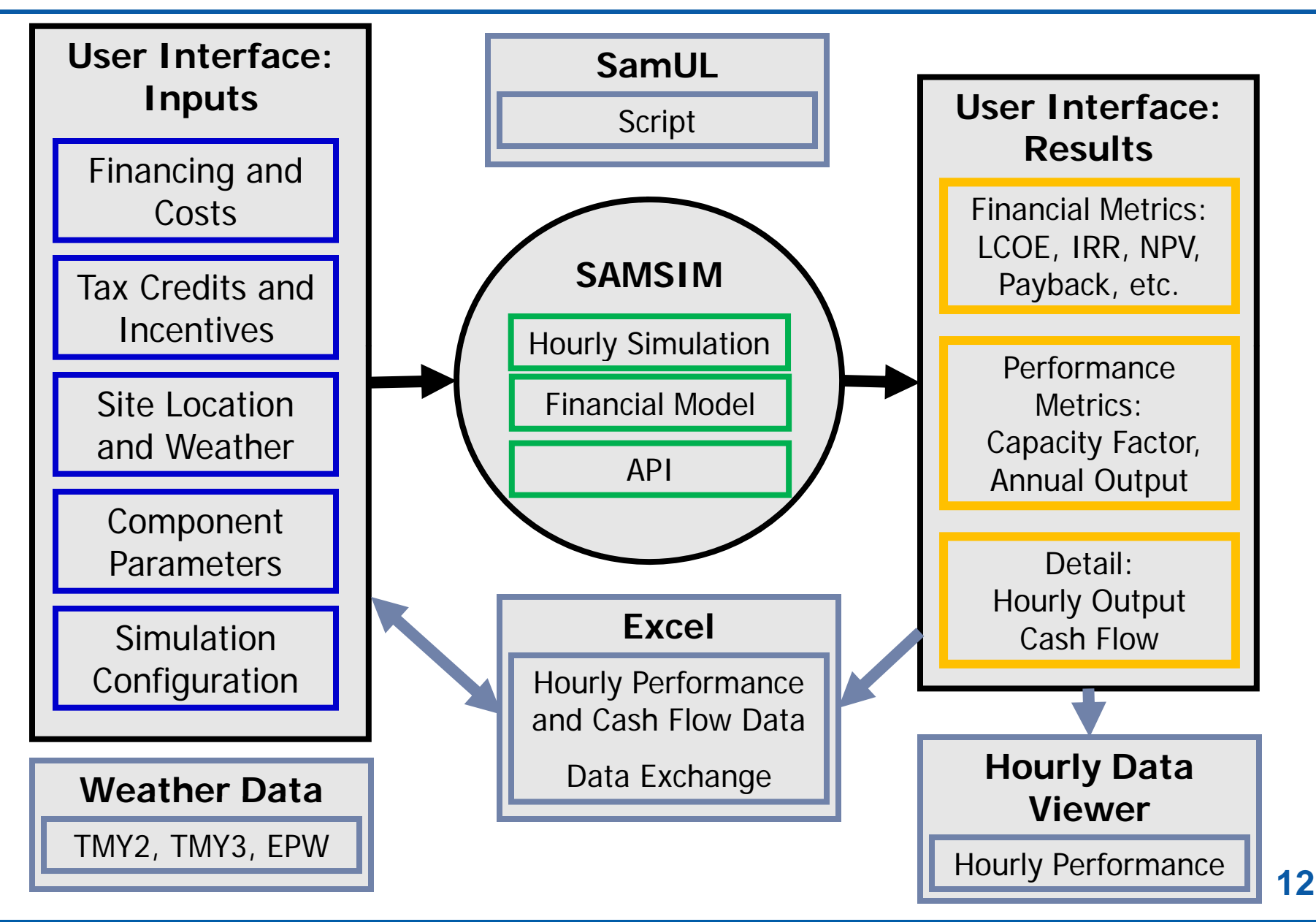

# **Extending SAM**

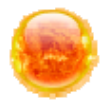

**I t bilit ith E l/VBAInteroperability with Excel/VBA, Matlab, Python, C, others**

- SAM simulations can be configured Built‐in scripting language to and run from other tools without opening the SAM application
- Allows other tool developers to directly integrate SAM calculations into their tools

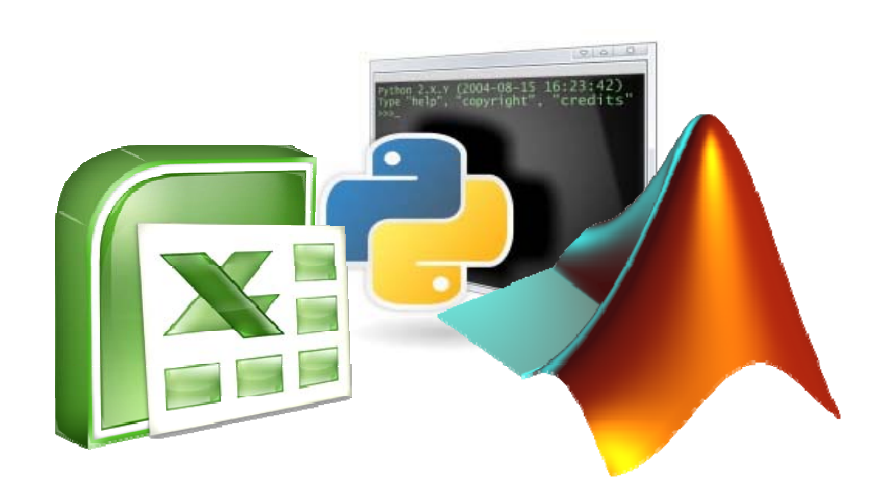

#### **SAM User Language (SamUL)**

- automate complex analysis tasks
- $\bullet$  Allows developers to extend the core functionality of SAM to suit their needs

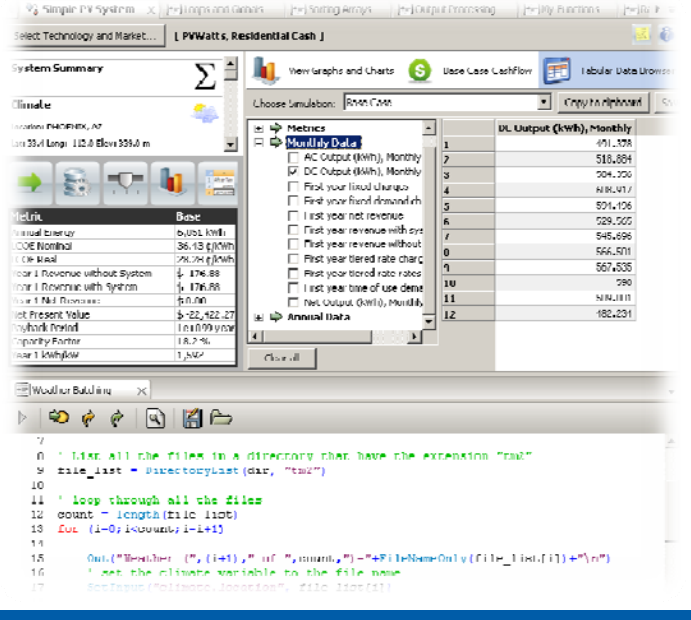

#### **Example of Extending SAM via SamUL**

**Input:** spreadsheet of 30 GSA buildings with PV

- Street address
- PV system size
- Cost

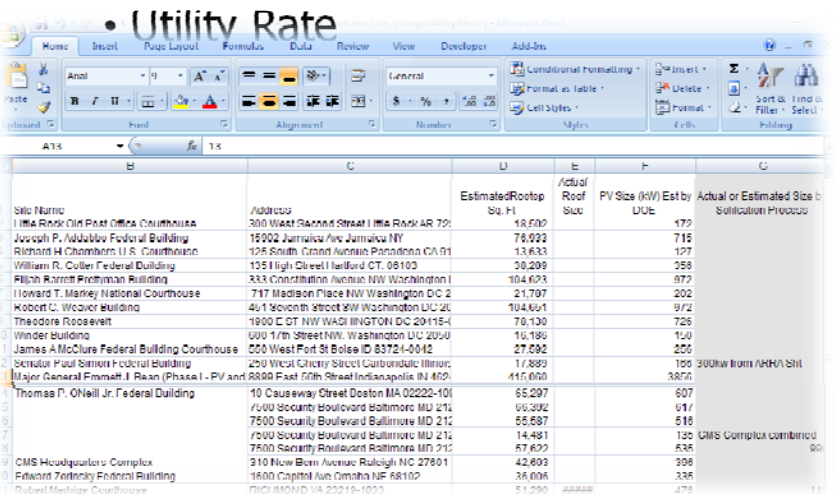

**Result:** In 85 lines of script code, the whole simulation process was automated for each building. Weather data was automatically downloaded for each address from Solar Prospector, and the simulation results were written to a CSV file. SAM's capabilities were extended in a project-specific way, and thus avoided a lot of tedious and error-prone work.

**Output:** spreadsheet with results for each system

- LCOE real & nominal
- Annual system output Payback period

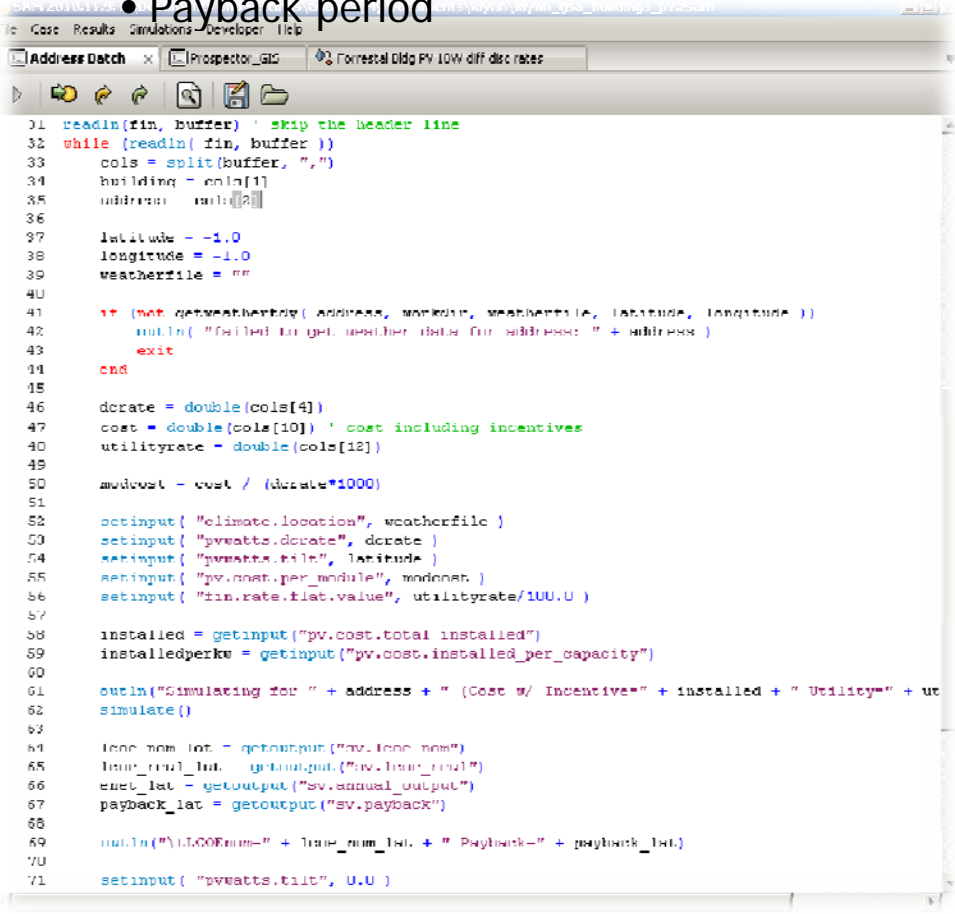

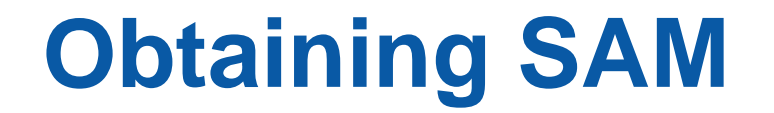

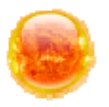

### http://www.nrel.gov/analysis/sam

#### 1) Click 'Sign in' 2) Complete registration form 3) Download

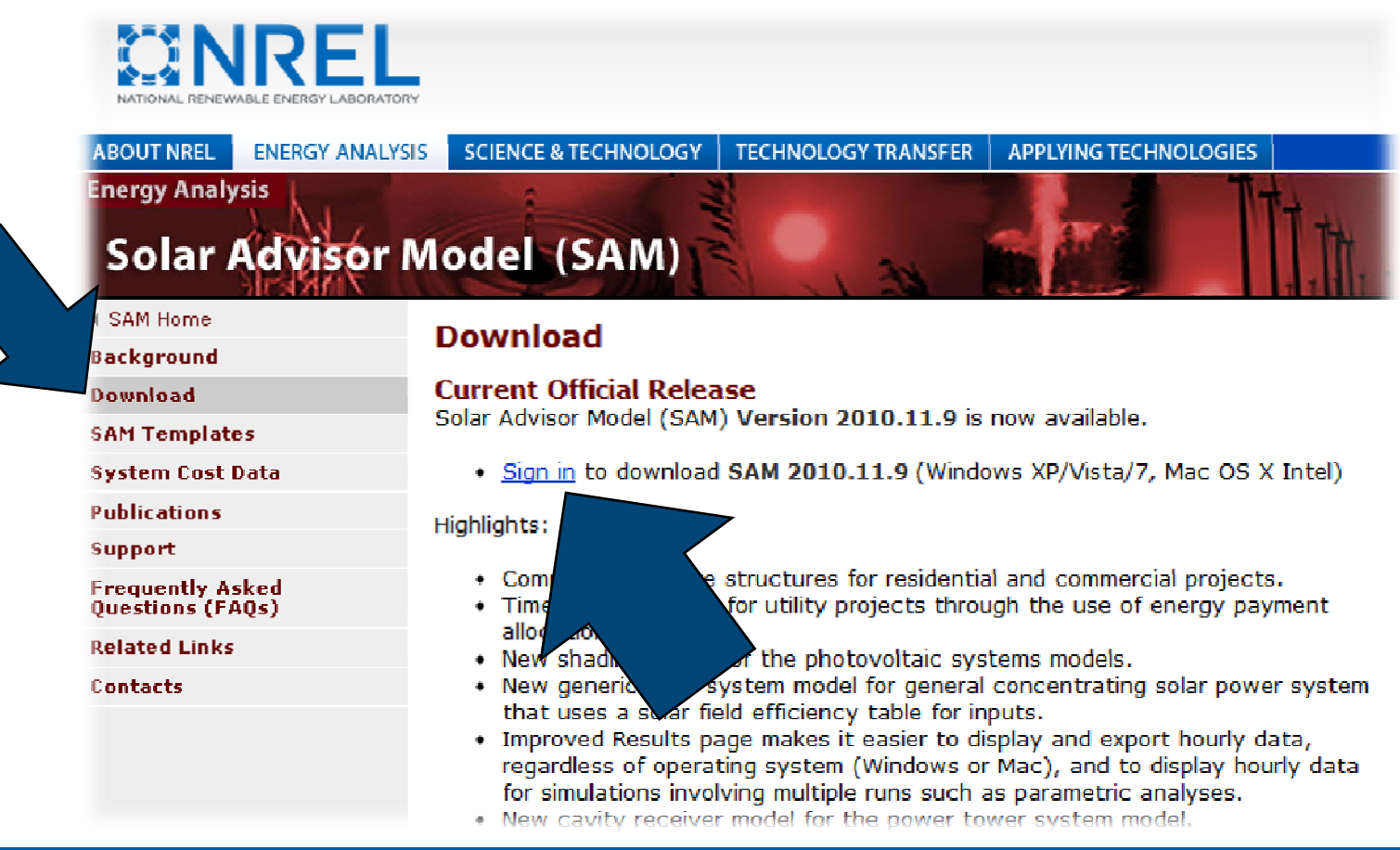

### **Other Workshop Questions Answered**

Do you add environmental implications and benefits into the levelized cost of electricity calculations? Not at this time. These could be calculated outside the model and added in.

What are the sources of the cost drivers, escalation assumptions and generation characterizations that are used as inputs to your levelized cost of electricity calculations? The default values are taken from technology experts at NREL and usually reference published reports.

What is the frequency for updating the modeling inputs information? Typically, we review the model inputs (costs in particular) with each release (twice annually).

Are future cost projections included, and if so, what is the basis for these projections and what in-service years are included? Future projections are not included.

What is the relationship between your resultin g levelized cost estimates and expected market prices?

While real-world LCOEs are subject to a variety of impacts, current comparison efforts have resulted in good agreement with real-world LCOE values (especially for CSP plants while PV is more volatile and wind and geothermal are newly added technologies).

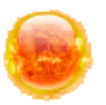

### **QUICK DEMO OF PV SYSTEM** Thank You

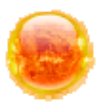

SAM Overview

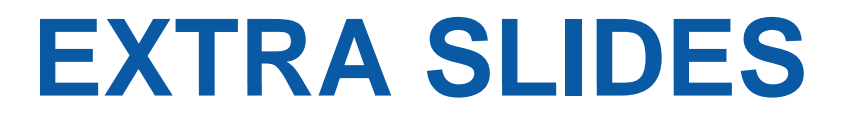

# **Getting Help**

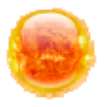

#### Online Help and User Guide

– Help menu and buttons

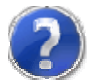

#### SAM Website

– <u>http://www.nrel.gov/analysis/sam</u>

#### Google Groups

– <u>http://groups.google.com/group/sam-</u> user-group

### **Email User Support**

– solar.advisor.support@nrel.gov

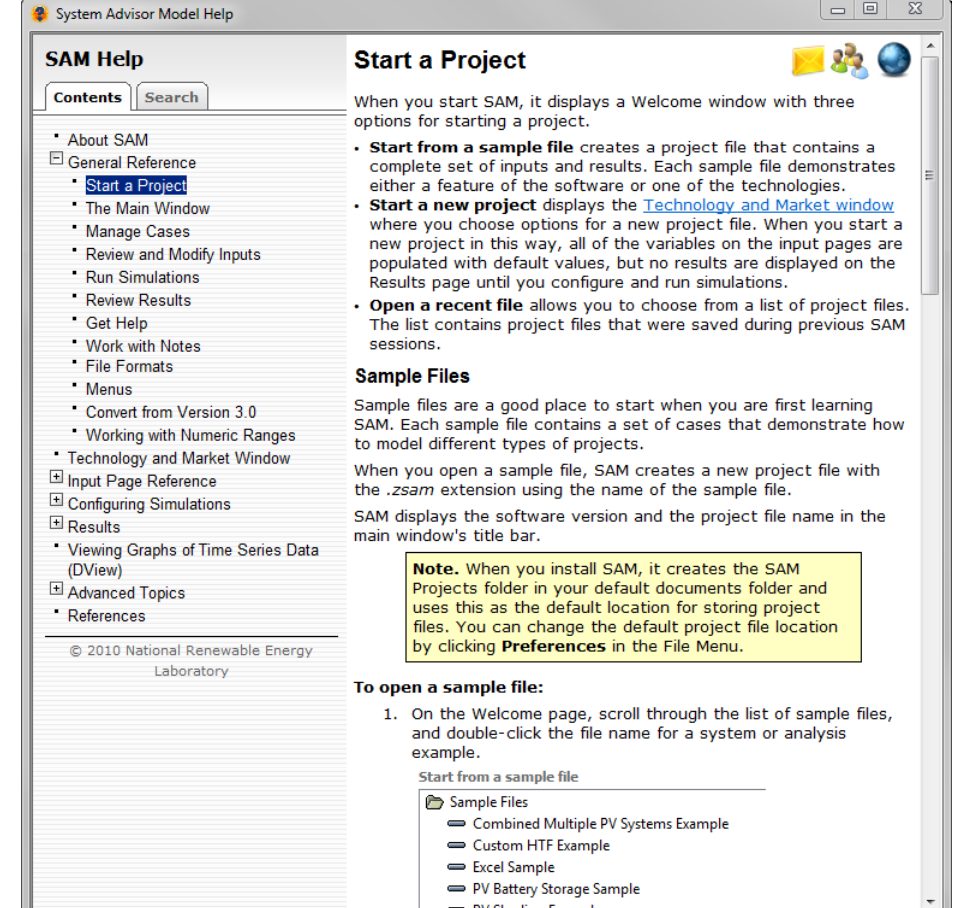

# **Current Development Team**

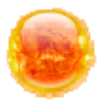

Mana

- Nate Blair, NREL
- Programming
	- Aron Dobos, NREL
	- Steven Janzou, NREL\*
- PV Model Validation – Jay Burch, NREL
	- Chris Cameron, Sandia
- **Photovoltaics** 
	- Bolko von Roedern, NREL
	- \* Contractors

#### gement Concentrating Solar Power

- Mark Mehos, NREL
- Craig Turchi, NREL
- **Water Heating** 
	-
	- Craig Christensen, NREL

Documentation and User **Support** 

– Paul Gilman, NREL\*

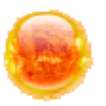

SAM Overview

# **PV MODELING OPTIONS MODELING**

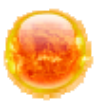

Grid-connected systems only

No storage

No size limit

Model options

- Simpler PVWatts model represents entire system using a single derate factor
- More detailed represents system using separate module and inverter model with derate factors

Electric load for residential and commercial systems with TOU rates

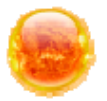

Array shading and self shading System can made up of multiple sub-systems

# **PV module performance models**

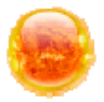

Sandia PV Array Performance Model

- Database of commercially-available modules
- Parameters based on test data
- Database maintained by Sandia National Laboratories
- CEC / U of Wisconsin five-parameter model
	- Database of commercially-available modules
	- Parameters based on manufacturer specifications
	- Database maintained by California Energy Commission

PVWatts model

- Specify a single derate factor to model entire system
- Ada pted from NREL's web-based model

Simple efficiency model with temperature correction

- Specify module area, efficiencies for different radiation levels, temperature coefficient, and module structure
- Allows for parametric analysis on module efficiency and temperature coefficients

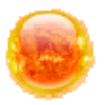

Simple efficiency model for concentrating PV

- Specify module area, efficiencies for different radiation levels, temperature coefficient, and module structure
- Allows for parametric analysis on module efficiency and temperature coefficients
- Assumes module only converts direct component of incident radiation
- No modeling of active or passive cooling devices
- CPV modules in Sandia database
	- Current version includes a single CPV module: Entech 22x, more to come in future versions

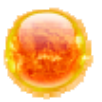

#### Sandia Inverter Performance Model

- Database of commercially-available inverters
- Parameters based on field test data

Single-point efficiency inverter model

- Specify an inverter capacity and average DC-to-AC conversion efficiency
- Allows for parametric studies on inverter efficiency

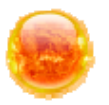

Hourly weather file in TMY3, TMY2, or EPW format

Financial assumptions

- Loan parameters for all projects
- Target IRR for utility projects
- Utility rate for residential and commercial projects
- Incentives and tax credits

System costs: Installation and operating costs

System nameplate capacity

Module and inverter make and model for component models

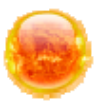

SAM Overview

# **PARABOLIC TROUGH MODELING OPTIONS**

# **PV Performance Models**

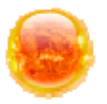

#### Com ponent models

- Inverter and module as separate models
- Shading
- Electric load for residential and commercial projects
- **PVWatts** 
	- Single derate factor for entire system
	- Shading
	- Electric load for residential and commercial projects

# **PV Performance Models**

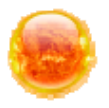

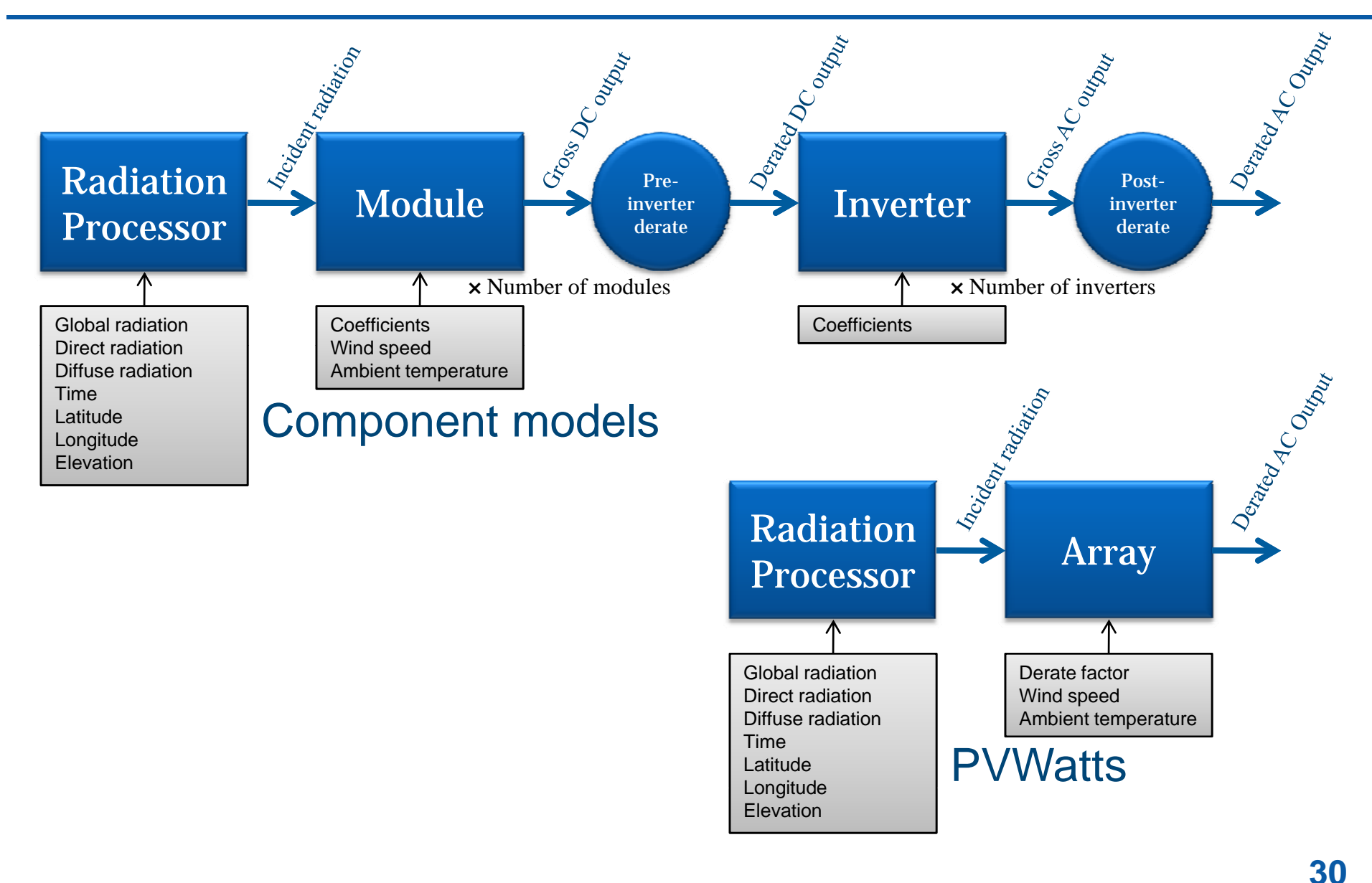

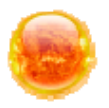

### Array shading

- Beam shading factors reduce incident direct radiation
- Diffuse shading factor reduces incident diffuse radiation
- Import shading factors from PVsyst and SunEye
- Self-shading
	- Calculates hourly DC derates factor to approximate effect of row-to-row shading
	- Requires information about cell layout and number of diodes in module

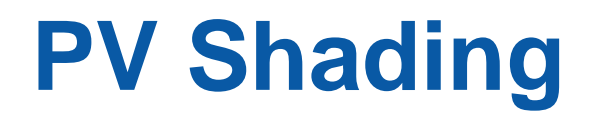

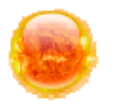

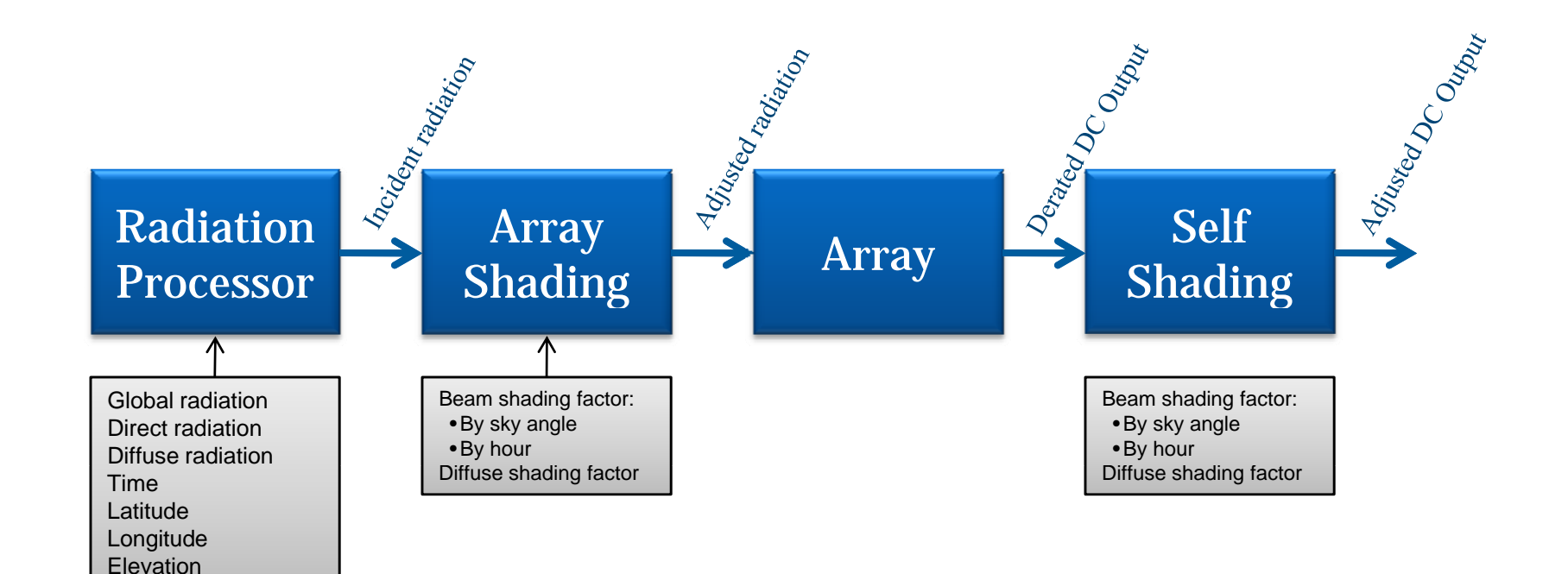

# **Sandia PV Array Performance Model**

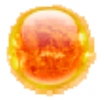

Sandia PV Array Performance Model Module Name SAM/Sandia Modules/SunPower SPR-210-BLK [2007 (E) Steps: **Module Characteristics at Reference Conditions** Reference conditions: Total Irradiance = 1000 W/m2, Air mass = 1.5, Cell temp = 25 Efficiency 16.89 % **Temperature Coefficients** 210.135 Wdc -3.855e-001 %/C -8.101e-001 W/C Maximum Power (Pmp) Max Power Voltage (Vmp) 40.0004 Vdc -3.475e-001 %/C -1.390e-001 V/C (amps) -3.800e-002 %/C -1.996e-003 A/C 5.25332 Adc Max Power Current (Imp)  $-2.851e-001$  %/C  $-1.360e-001$  V/C 47.7014 Vdc Onen Circuit Voltage (Voc) Short Circuit Current (Isc) 5.75365 Adc 6.100e-002 %/C 3.510e-003 A/C Module Module Structure and Mounting | Use Database Values  $\overline{\phantom{0}}$ **Liser Specified:**  $\overline{\mathbf{0}}$  $\mathbf{b}$  $0$  dT  $\sim$  0  $^{\circ}$  $b = -0.075$  dT Reference  $a = -3.62$  $3^{\circ}$   $\sim$ Note ase Values" for most analyses. See Help for information about the options Module Voltage (volts) **Physical Characteristics** Material C-Si Module Area  $1.244$  m<sub>2</sub> Number of Cells in Series  $72$ Vintage  $2007(E)$ Number of Cells  $\overline{72}$ Number of Cell Strings in Parallel  $\overline{1}$ **Reference** For more information about the Sandia model, see Help. For a detailed description of the model, see King D et al, Photovoltaic Array Performance Model, SAND2004-3535, Sandia National Laboratories, 2004

#### 1. Choose a module from the list

2. Choose a module structure and mounting option

Calculates hourly module efficiency values based on incident radiation, ambient temperature, and module coefficients

Characterizes module using Sandia empirical model and coefficients derived from field test measurements

Recommended model for modules available in database

Module database updated with each new version of SAM

### **CEC Performance Model**

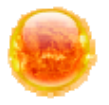

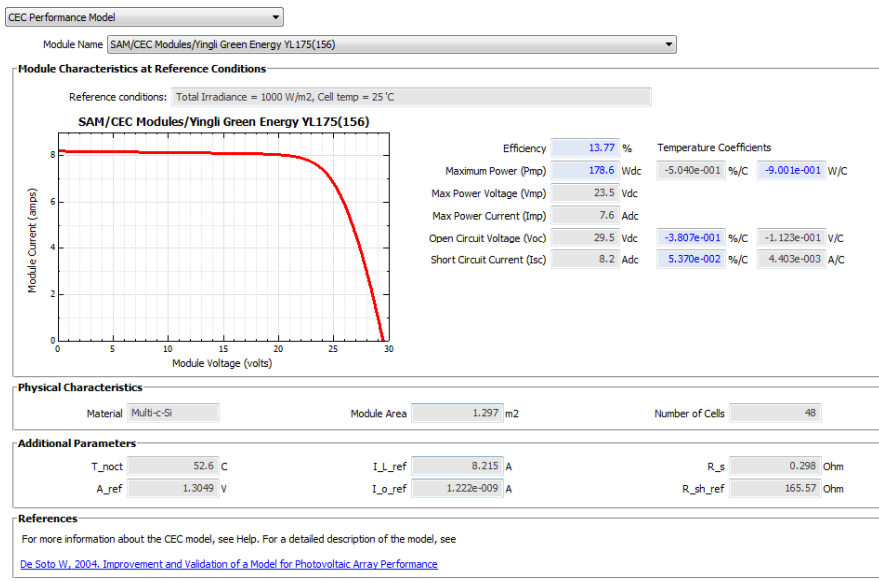

#### Steps:

- 1. Choose a module from the list
- 2.. Choose a module structure and l mounting options

Calculates hourly module efficiency values based on incident radiation, ambient temperature, and module coefficients

Characterizes module using University of Wisconsin five-parameter theoretical model and coefficients derived from manufacturer's specifications Recommended when module is not available in Sandia database Module database maintained by CEC for New Solar Homes Partnership program Five-parameter model may not represent thin film performance accurately

# **Simple Efficiency Module**

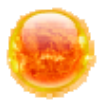

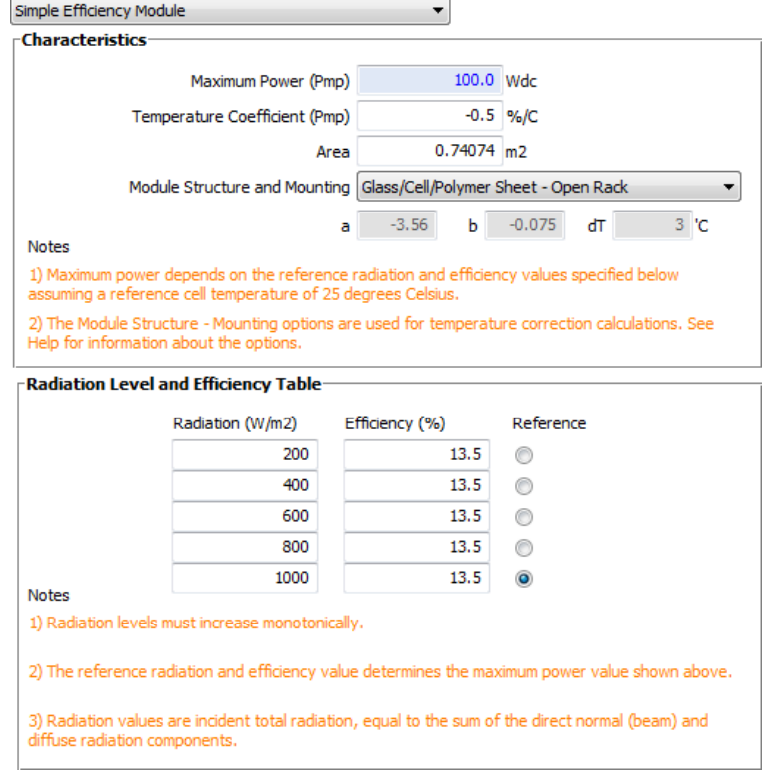

#### Steps:

- 1. Specify module area
- 2.Specify module efficiency for one or up to five incident radiation levels
- 3.Choose a reference radiation value
- 4.Specify a temperature coefficient of power
- 5.Choose a module structure

Calculates hourly efficiency values using the efficiency curve you specify Calculates Includes the temperature correction algorithm from the Sandia model Recommended for parametric studies on module efficiency and temperature coefficient, or when a module is not available in either the Sandia or CEC databases

### **Sandia Performance Model for Grid Connected PV Inverters**

Sandia Performance Model for Grid Connected PV Inverter ▼

Power ACo Power DCo

**PowerSo** 

Vdcmay

Idcmax

PowerNTare

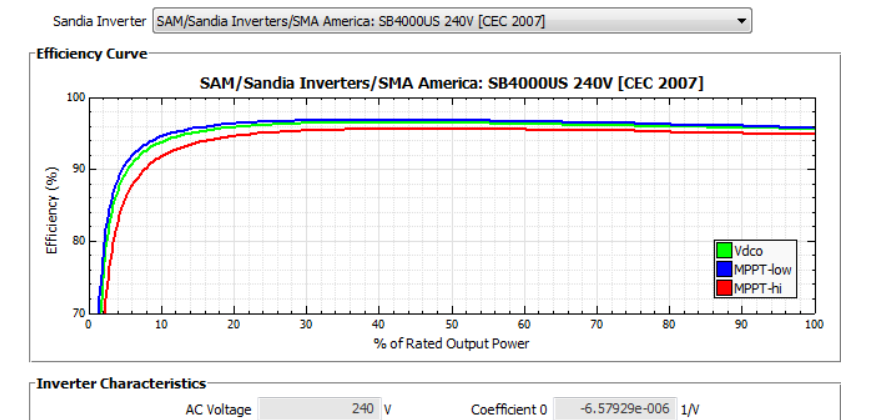

Coefficient 1

Coefficient 2

Coefficient 3

MPPT\_low

MPPT\_hi

Vdco

4.72925e-005 1N

 $0.00202195$  1/V

 $0.000285321$  1N

 $250<sub>v</sub>$ 

480 V

310.67 V

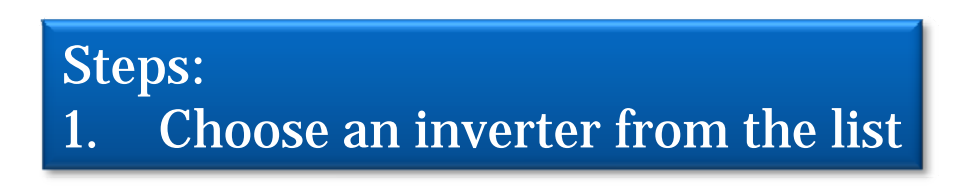

SAM can model systems with this inverter. However, because the parameter database for this inverter does not include its rated voltage limits, SAM will not be able to perform the pre-simulation check to verify that the array voltage falls within the inverter's minimum and maximum voltage ratings. If you use this inverter in SAM, please check with the inverter manufacturer specifications to verify that the array open circuit voltage value displayed on the Array page is not above or below the inverter's minimum and maximum voltage ratings. Please see the Inverter page's help topic for details.

4000 Wac

4186 Wdc

19.7391 W

 $0.17 W$ 

 $0<sup>1</sup>$ 

 $0A$ 

Calculates hourly inverter efficiency values as a function of model coefficients and array's DC output

Characterizes inverter using Sandia empirical model and coefficients derived from field test measurements

Database of coefficients for commercially-available inverters maintained by Sandia and CEC

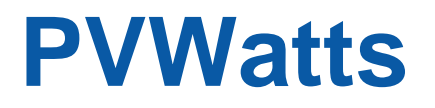

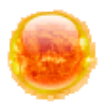

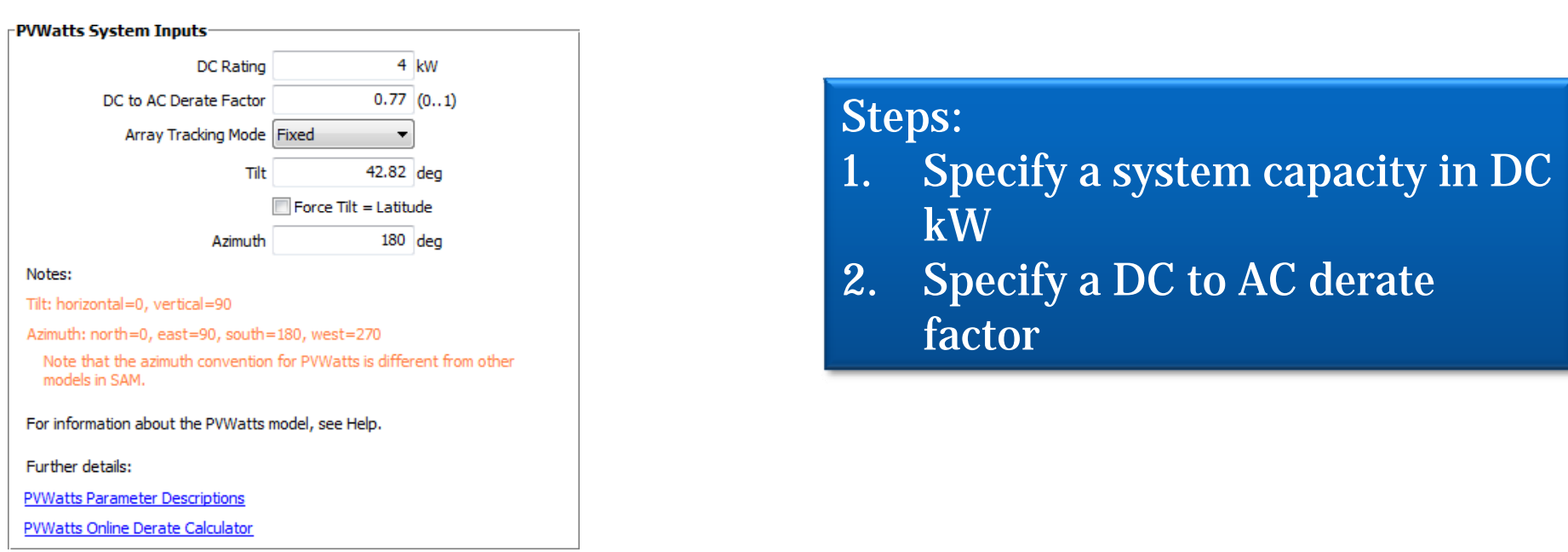

Calculates hourly system AC output by applying a single derate factor to the hourly total incident radiation value

Calculates an hourly temperature correction factor based on ambient temperature and wind speed